CamControl (Mobotix) Crack License Key

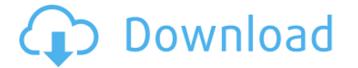

### CamControl (Mobotix) Crack+ [Win/Mac]

CamControl is a free and useful control program for Mobotix cameras without interfaces for direct positioning. First you must nove the camera position to the reference point. The reference point. The reference point. The reference point. The reference point is the leftmost positions. You can drive to any positions and take them into the list by using the 'New' - button. It is the same procedure for updating positions. You can drive to position using the button : 'Set Null'. Now you can drive to positions directly by using the contextmenu. In minmized mode the program will stop the live-stream for optimizing the system. The pictures will be saved over the camera directly. CamControl Pro Free is a free control program for Mobotix cameras. This program is an upgrade of CamControl Pro. It does not contain a patent protection! You can drive to positions directly by using the 'New' - button. It is the same procedure for updating positions. You can drive to any positions and take them into the list by using the 'New' - button. It is the same procedure for updating positions. You can drive to position using the button : 'Set Null'. Now you can drive to position using the button : 'Set Null'. Now you can drive to positions directly by using the contextmenu. In minmized mode the program will stop the live-stream for optimizing the system. The pictures will be saved over the camera directly. CamControl Pro Pro Free is a free control program for direct position using the button : 'Set Null'. Now you can drive to any positions and take them into the list by using the 'New' - button. It is the same procedure for updating positions. You can drive to any positions directly by using the contextmenu. In minmized mode the program is an upgrade of CamControl Pro. It does not contain a patent protection! You can use this program for optimizing the system. The pictures will be saved over the camera directly. CamControl Pro Pro Free Net is a free control program for optimizing the system. The pictures will be saved over the camera di

#### CamControl (Mobotix) Crack Patch With Serial Key Free For PC

www.mobotix.de AppSize : 2.3 MB Seite: 144 Features : CAMCONTROL Positioning of cam Recording of pictures (with zoom) Multiple cameras CamControl description: If you are interested in multimedia and you have the possibility to design your own software, you will have no problem to create a picture database which allows you to make the best of your pictures. With CamControl you can easily access it. You can do practically everything with it. It offers you a picture library, which can be used as a picture database. You can enter the dates of the recordings. You can check the times. The history of the picture preview is possible. You can check picture metadata and you can convert pictures for a media-burning programme. The software can also be used to scan and print pictures. CamControl description: MultiClip is a video capturing program, which has been designed for the use with Mobotix cameras. If you have your own "auto-diapason" and your own video program, and you want to use it with Mobotix devices, then you can use it as a tape archive or video cassette recorder. With MultiClip you can do a quick capture. A frame can be captured and displayed as soon as a camera is connected. You can also select the camera that you want to use the full resolution of a camera, you can use the full resolution of a camera, you can use to go through the trouble of getting a video capturing card. MultiClip works with any file in any format. The file format that can be used is.avi. The file size can be adjusted from 5 MB to more than 80 GB. You can automatically archive or delete captured files if you want. You can also configure MultiClip to make your 6a5afdab4c

### CamControl (Mobotix) Crack+ Product Key

A1CamControl Free is a simple control program (for digital cameras) that creates a direct connection with the digital camera without interface. It is a simple control program (for digital cameras) that creates a direct connection with the digital camera without interface. It is a simple control program (for digital cameras) that creates a direct connection with the digital camera without interface. It is a simple control program (for digital cameras) that creates a direct connection with the digital camera without interface. It is a simple control program (for digital cameras) that creates a direct connection with the digital camera without interface. It is a simple control program (for digital cameras) that creates a direct connection with the digital camera without interface. It is a simple control program (for digital cameras) that creates a direct connection with the digital camera without interface. It is a simple control program (for digital cameras) that creates a direct connection with the digital camera without interface. It is a simple control program (for digital cameras) that creates a direct connection with the digital camera without interface. It is a simple control program (for digital cameras) that creates a direct connection with the digital camera without interface. The program is compatible with any digital camera with a USB interface. Overview: Ability to transfer pictures from the digital camera to the computer. Ability to select files and to send to the camera. Ability to select files and copy/move to the recording directory. Ability to select files and a specific position and delete in the position. Ability to connect to the camera. Ability to add a file or a particular file to the camera. Ability to add a file or a particular file to the camera. Ability to add a file or a particular file to the camera. Ability to add a file or a particular file to the camera. Ability to add a file or a particular file to add a gile or a particular file to add on on the camera. Ability to add a file or a

## What's New In CamControl (Mobotix)?

CamControl for Mobotix cameras connects your DVR directly to the PC and lets you take control of the DVR and record with a single mouse click.... The CamVision control panel is a Windows application that displays information about the camera that you use with a CamVision control panel by double-clicking it on the desktop. BlueFusionControl is an intelligent and easy to use control panel and web-based interface for the Mobotix 810VH and 810VH2. Everything you need to manage your camera and Smart Remote is right at your finger tips. The FCAM downloader software for the Mobotix 830F will download still images and video as well as files of the following file-types to your computer: JPEG, GIF, BMP, PNG. It also allows to upload images and video as well as files of the following file-types to your computer: JPEG, GIF, BMP, PNG. It also allows to upload images and video as well as files of the following file-types to your computer: JPEG, GIF, BMP, PNG. It also allows to upload images and video as well as files of the following file-types to your computer: JPEG, GIF, BMP, PNG. It also allows to upload images and video as well as files of the following file-types to your computer: JPEG, GIF, BMP, PNG. It also allows to upload images and video as well as files of the following file-types to your computer: JPEG, GIF, BMP, PNG. It also allows to upload images and video as well as files of the following file-types to your computer: JPEG, GIF, BMP, PNG. It also allows to upload images and video as well as files of the following file-types to your computer: JPEG, GIF, BMP, PNG. It also allows to upload images and video as well as files of the following file-types to your computer: JPEG, GIF, BMP, PNG. It also allows to upload images and video as well as files of the following file-types to your computer: JPEG, GIF, BMP, PNG. It also allows to upload images and video as well as files of the following file-types to your computer: JPEG, GIF, BMP, PNG. It also allows to upload images and video as well as files of the following fi

# System Requirements:

Minimum: OS: Windows 8.1 64-bit, Windows 7 64-bit, Windows 7 32-bit, Windows 7 32-bit Processor: Intel Core 2 Duo 2.2 GHz / AMD Phenom II X3 720 Memory: 1 GB RAM Graphics: Intel HD Graphics 4000 or AMD Radeon HD 6650 DirectX: Version 9.0 or newer Network: Broadband Internet connection Storage: 12 GB available space Sound Card: DirectX 9.0 Compatible Additional Notes: Currently only

http://ciying.info/?p=17120https://lavivafashion.ie/wp-content/uploads/2022/06/DatePad\_\_Download\_For\_Windows.pdfhttps://gflash.es/?p=13984https://csermooc78next.blog/2022/06/08/4videosoft-dvd-to-avi-converter-crack-latest-2022/https://wilcityservice.com/wp-content/uploads/2022/06/A\_Moment\_of\_Hygge\_PREMIUM.pdfhttps://www.rubco.be/uncategorized/password-base-crack-incl-product-key-for-pc-updated-2022/https://lidnpodcast.com/musicbee-portable-crack-win-mac/http://feelingshy.com/the-gimp-nlite-addon-crack-free-download-for-pc/https://social.arpaclick.com/upload/files/2022/06/AGIS8g454hGUDNtlZOdz\_08\_ed0b8b24a2201e11efe7a800df9cc2df\_file.pdfhttp://referendum.pl/2022/06/08/deskfiler-3-47950-free-x64-march-2022/